# The Wrestling Tourney On-Line

## **Public Viewer Instructions**

Results for any tournament are available to the public, coaches, wrestlers, fans, etc.

This can be accomplished by going to <a href="www.TheWrestlingTourney.com">www.TheWrestlingTourney.com</a>.

You will be presented with the following login screen.

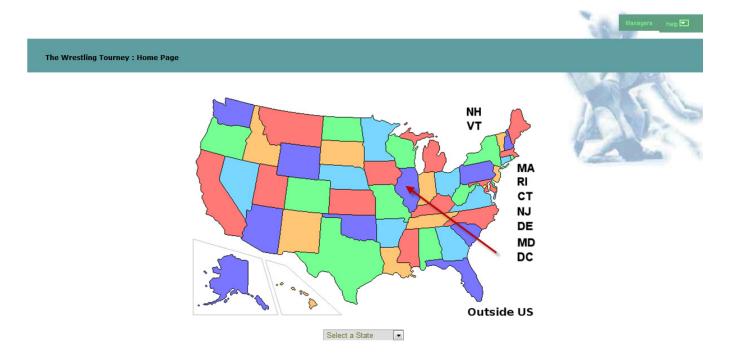

There is no need to login in order to view results for a tournament.

Click on the appropriate state in which the tournament is being held.

Make sure that you have selected the appropriate year.

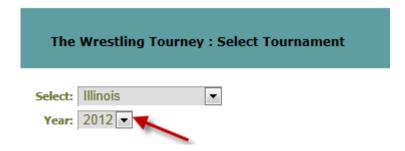

A list of existing tournaments will be displayed. If a tournament has results posted, the following icon will appear under the **Results Posted** column.

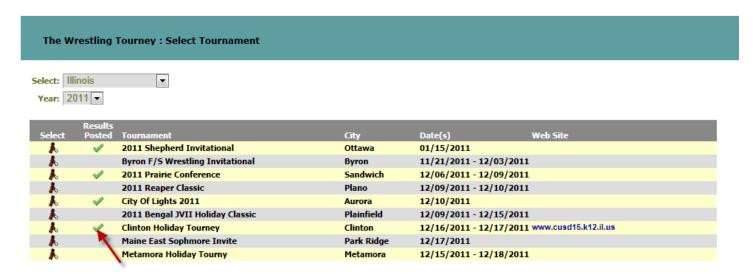

Clicking on the following icon will display the **Tournament Reports** screen for the your tournament.

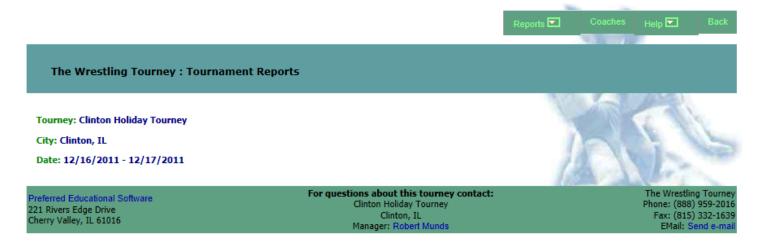

Clicking on the **Reports** tab will open a drop down with available reports for the tournament.

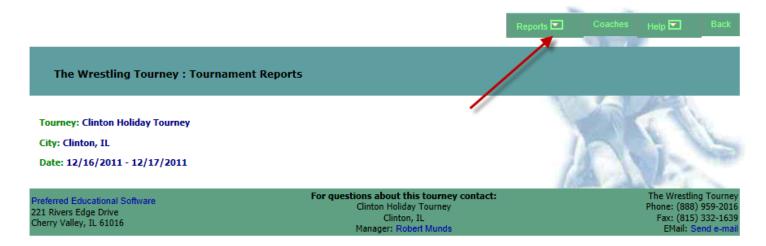

To view brackets, click on **Brackets** under the **Reports** tab.

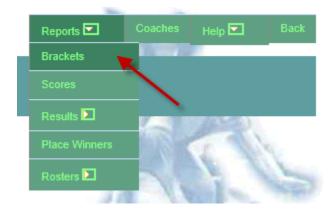

A list of the weight classes for the tournament will appear.

|            | The Wrestling Tourney : Display Brackets  Clinton Holiday Tourney |     |         |  |
|------------|-------------------------------------------------------------------|-----|---------|--|
| Display    | PDF                                                               |     | PDF All |  |
| <b>①</b>   | Ŀ                                                                 |     |         |  |
| <b>①</b>   | Ŀ                                                                 | 113 |         |  |
| <b>(</b>   | Ŀ                                                                 | 120 |         |  |
| <b>(1)</b> | Ŀ                                                                 | 126 |         |  |
| <b>①</b>   | E                                                                 | 132 |         |  |
| <b>①</b>   | Ł                                                                 | 138 |         |  |
| <b>①</b>   | E                                                                 | 145 |         |  |
| <b>(1)</b> | Ŀ                                                                 | 152 |         |  |
| <b>•</b>   | E                                                                 | 160 |         |  |
| <b>(1)</b> | Ł                                                                 | 170 |         |  |
| <b>(1)</b> | E                                                                 | 182 |         |  |
| <b>(1)</b> | Ł                                                                 | 195 |         |  |
| <b>•</b>   | E                                                                 | 220 |         |  |
| <b>()</b>  | Ŀ                                                                 | 285 |         |  |

Any bracket can be viewed by clicking on the icon of for that bracket.

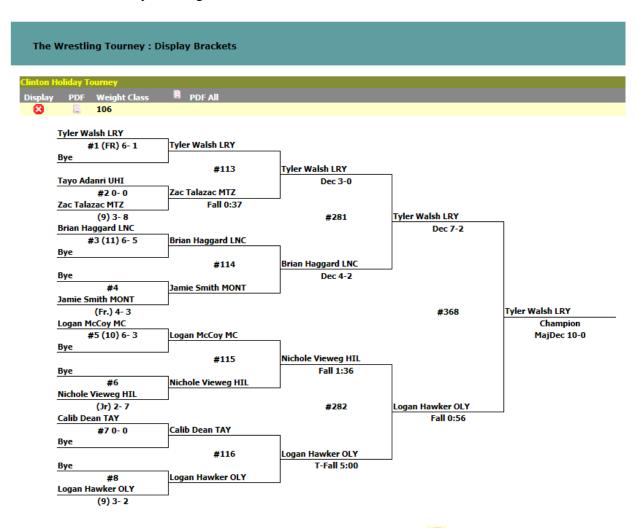

After viewing the bracket, it can be closed by clicking the following icon so by clicking on another weight class icon.

| The W      | The Wrestling Tourney : Display Brackets |              |         |  |  |
|------------|------------------------------------------|--------------|---------|--|--|
| Clinton Ho | oliday T                                 | ourney       |         |  |  |
| Display    | PDF                                      | Weight Class | PDF All |  |  |
| 0          | 2                                        | 106          |         |  |  |
| ① <b>^</b> | Ŀ                                        | 113          |         |  |  |
| <b>①</b>   | 2                                        | 120          |         |  |  |
| <b>①</b>   | Ł                                        | 126          |         |  |  |
| <b>(</b>   | E                                        | 132          |         |  |  |
| <b>①</b>   | Ł                                        | 138          |         |  |  |
| <b>①</b>   | 2                                        | 145          |         |  |  |
| <b>①</b>   | Ł                                        | 152          |         |  |  |
| <b>①</b>   | E                                        | 160          |         |  |  |
| <b>①</b>   | Ł                                        | 170          |         |  |  |
| <b>①</b>   | E                                        | 182          |         |  |  |
| <b>①</b>   | Ł                                        | 195          |         |  |  |
| <b>①</b>   | L                                        | 220          |         |  |  |
| <b>①</b>   | Ł                                        | 285          |         |  |  |

You can also view each brackets in a **PDF** format. This format is much better for printing. This can be accomplished by clicking on the following icon .

|            | The Wrestling Tourney : Display Brackets |              |         |  |  |
|------------|------------------------------------------|--------------|---------|--|--|
| Clinton H  | oliday T                                 | ourney       | _       |  |  |
| Display    | PDF                                      | Weight Class | PDF All |  |  |
| <b>(1)</b> | 2                                        |              |         |  |  |
| <b>①</b>   | _ Ł                                      | 113          |         |  |  |
| 0          | E.                                       | 120          |         |  |  |
| •          | Ł                                        | 126          |         |  |  |
| <b>①</b>   | <u>B</u>                                 | 132          |         |  |  |
| <b>①</b>   | E.                                       | 138          |         |  |  |
| 0          | <u>E</u>                                 | 145          |         |  |  |
| <b>①</b>   | E.                                       | 152          |         |  |  |
| <b>①</b>   | <u>E</u>                                 | 160          |         |  |  |
| 0          | E.                                       | 170          |         |  |  |
| 0          | 8                                        | 182          |         |  |  |
| <b>①</b>   | E.                                       | 195          |         |  |  |
| 0          | 8                                        | 220          |         |  |  |
| <b>①</b>   | E.                                       | 285          |         |  |  |

This is a view of a **PDF** bracket. You may need to use the **Page Up** and **Page Down** keys if there are multiple pages to the bracket.

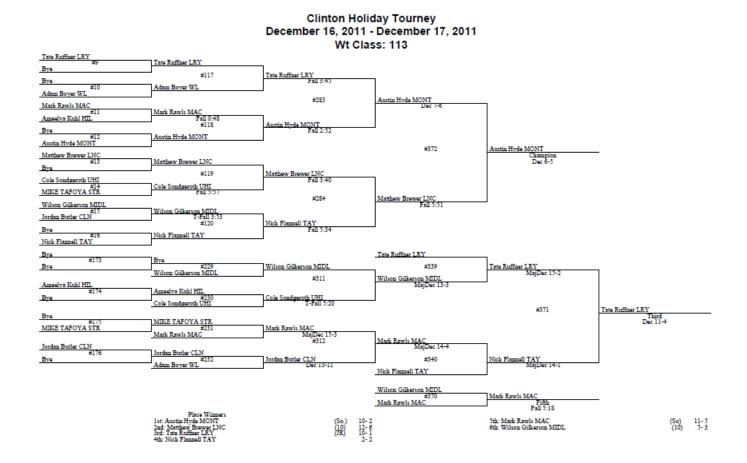

This process will open up a new window. You will need to close the appropriate window as shown below when finished viewing. This may vary a little depending on the browser you are using. If you are having trouble viewing, you need to make sure that you have **Pop-Ups** enabled for **www.TheWrestlingTourney.com**.

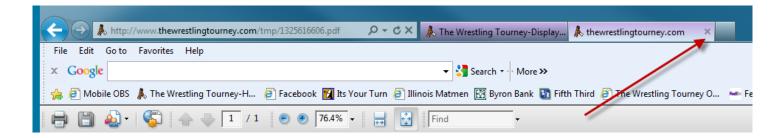

You can print all brackets by clicking the **PDF ALL** icon **as shown below** 

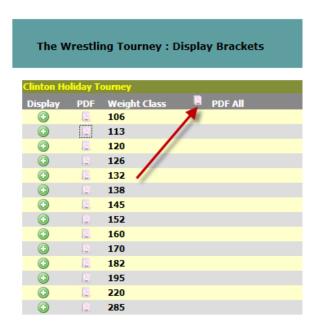

### Other reports available are:

**Team Scores** 

Results

By Round

By Team

By Weight

Finals Rounds

Place Winners

Rosters

By Team

By Weight

## **Team Scores**

To view Team Scores click on Reports | Scores

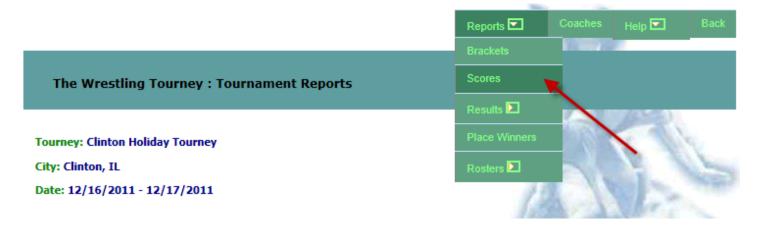

The following page will display.

| The     | Wrestling Tourney : Team Scores |        |
|---------|---------------------------------|--------|
| Clinton | Holiday Tourney                 |        |
| Place   | Team                            | Score  |
| 1.      | LeRoy                           | 277.00 |
| 2.      | Mt Zion                         | 173.00 |
| 3.      | Lincoln                         | 169.50 |
| 4.      | Olympia                         | 162.50 |
| 5.      | Taylorville                     | 155.00 |
| 6.      | Monticello                      | 139.00 |
| 7.      | Warrensburg Latham              | 79.00  |
| 8.      | Normal U-High                   | 77.50  |
| 9.      | El Paso Gridley                 | 73.50  |
| 10.     | Decatur MacArthur               | 72.00  |
| 11.     | Streator                        | 71.50  |
| 12.     | Clinton                         | 62.00  |
| 13.     | Hillsboro                       | 52.00  |
| 14.     | Midwest Central                 | 28.00  |
| 15.     | Midland                         | 27.50  |
|         |                                 |        |

Click **Back** to return to the previous screen.

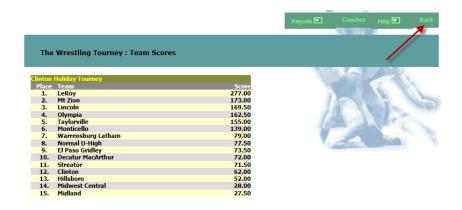

#### **Results By Round**

To view Results By Round click on Reports | Results | By Round.

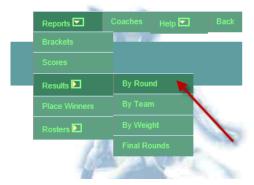

The following page will display.

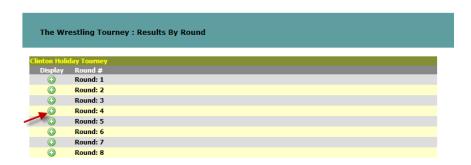

Click on the **Round** you wish to view.

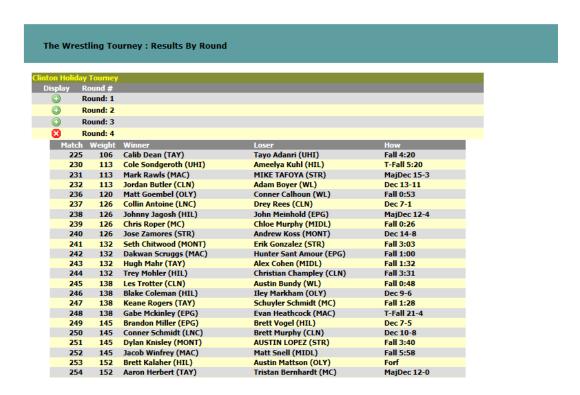

After viewing a round, it can be closed by clicking the following icon or by clicking on another round icon.

### **Results By Team**

To view Results By Team click on Reports | Results | By Team.

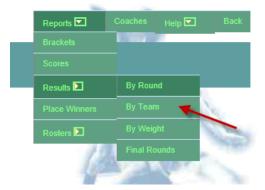

The following page will display.

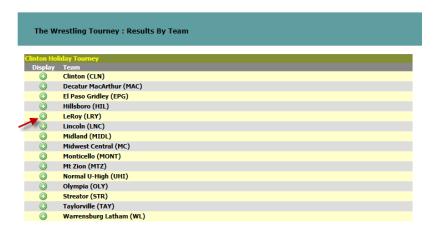

Click on the **Team** you wish to view.

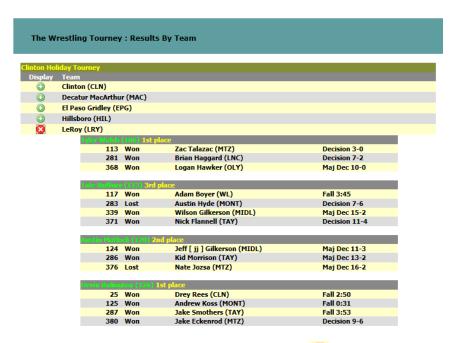

After viewing a team, it can be closed by clicking the following icon or by clicking on another team icon.

#### **Results By Weight**

To view Results By Weight click on Reports | Results | By Weight.

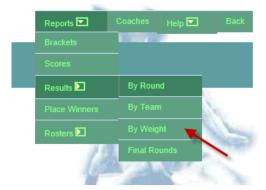

The following page will display.

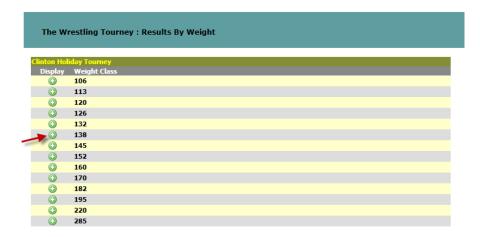

Click on the Weight Class you wish to view.

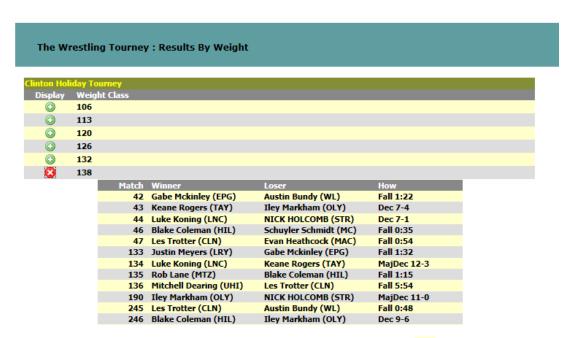

After viewing a weight class, it can be closed by clicking the following icon or by clicking on another Weight class icon.

## **Results - Final Rounds**

To view Results - Final Rounds click on Reports | Results | Final rounds.

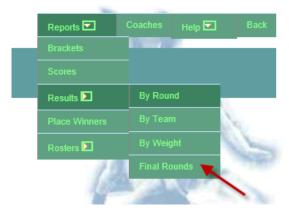

The following page will display.

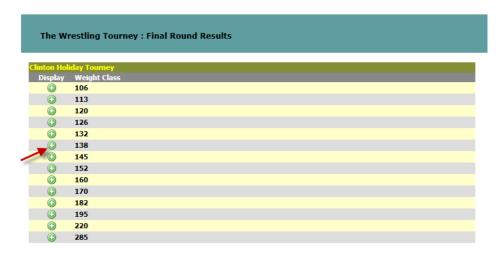

Click on the Weight Class you wish to view.

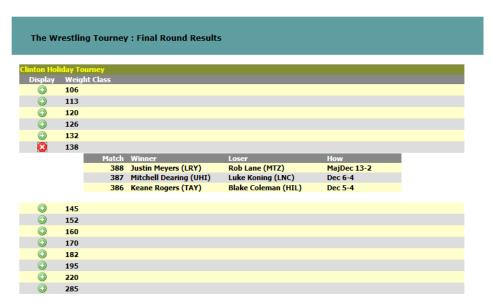

After viewing a weight class, it can be closed by clicking the following icon so or by clicking on another Weight class icon.

### **Place Winners**

To view Place Winners click on Reports | Place Winners.

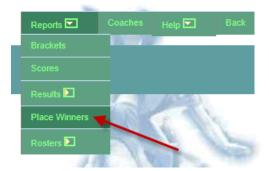

The following page will display.

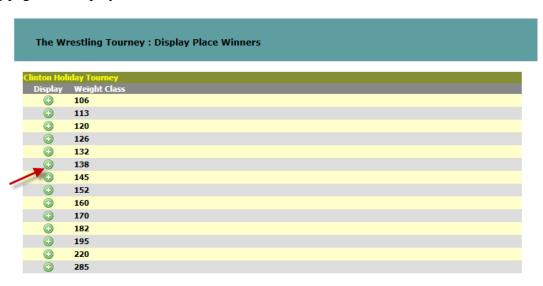

Click on the Weight Class you wish to view.

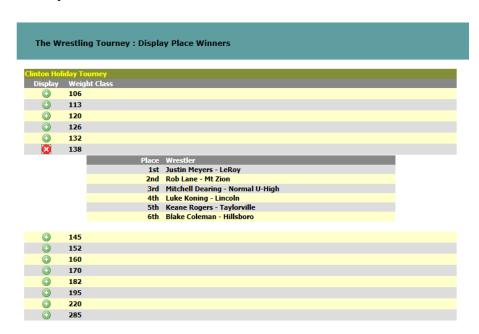

After viewing a weight class, it can be closed by clicking the following icon so by clicking on another Weight class icon.

### **Rosters by Team**

To view Rosters By Team click on Reports | Rosters | By Team.

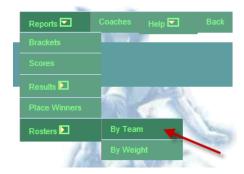

The following page will display.

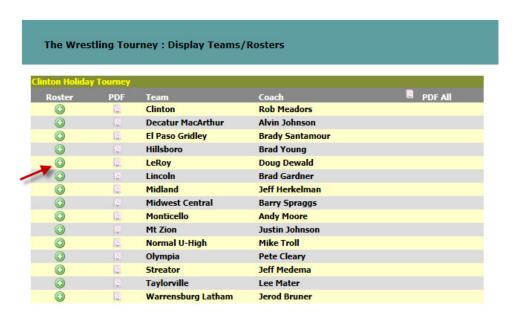

Click on the **Team** you wish to view.

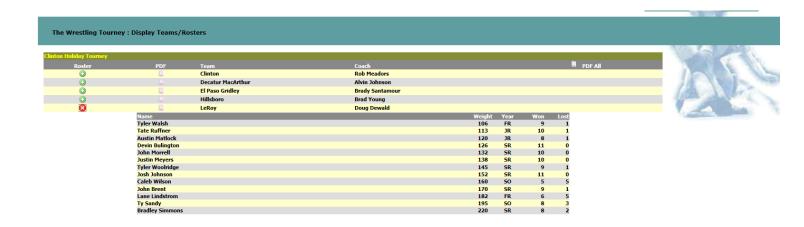

You can also view each **Roster** in a **PDF** format. This format is much better for printing. This can be accomplished by clicking on the following icon  $\square$ .

| The Wrestling Tourney : Display Teams/Rosters |
|-----------------------------------------------|
|-----------------------------------------------|

| <b>Clinton Holiday</b> | Tourney  |                    |                 |         |
|------------------------|----------|--------------------|-----------------|---------|
| Roster                 | PDF      | Team               | Coach           | PDF All |
| <b>(</b>               | <u>E</u> | Clinton            | Rob Meadors     |         |
| <b>(</b>               | Ł        | Decatur MacArthur  | Alvin Johnson   |         |
| <b>(</b>               | <u>E</u> | El Paso Gridley    | Brady Santamour |         |
| <b>(</b>               | Ł        | Hillsboro          | Brad Young      |         |
| <b>(</b>               | E        | LeRoy              | Doug Dewald     |         |
| 0                      | Ł        | Lincoln            | Brad Gardner    |         |
| •                      | <u>E</u> | Midland            | Jeff Herkelman  |         |
| <b>(</b>               | Ł        | Midwest Central    | Barry Spraggs   |         |
| <b>(</b>               | <u>E</u> | Monticello         | Andy Moore      |         |
| <b>(</b>               | Ł        | Mt Zion            | Justin Johnson  |         |
| <b>(</b>               | <u>E</u> | Normal U-High      | Mike Troll      |         |
| <b>(</b>               | Ł        | Olympia            | Pete Cleary     |         |
| <b>(</b>               | <u>E</u> | Streator           | Jeff Medema     |         |
| <b>(</b>               | Ł        | Taylorville        | Lee Mater       |         |
| <b>(</b>               | <u>E</u> | Warrensburg Latham | Jerod Bruner    |         |

Show below is an example of a PDF report for a Roster By Team.

Clinton Holiday Tourney December 16, 2011 - December 17, 2011 LeRoy

| Name            | Wt  | Year | Won | Lost |
|-----------------|-----|------|-----|------|
| Tyler Walsh     | 106 | FR   | 9   | 1    |
| Tate Ruffner    | 113 | JR   | 10  | 1    |
| Austin Matlock  | 120 | JR   | 8   | 1    |
| Devin Bulington | 126 | SR   | 11  | 0    |
| John Morrell    | 132 | SR   | 10  | 0    |
| Justin Meyers   | 138 | SR   | 10  | 0    |
| Tyler Woolridge | 145 | SR   | 9   | 1    |
| Josh Johnson    | 152 | SR   | 11  | 0    |
| Caleb Wilson    | 160 | SO   | 5   | 5    |
| John Brent      | 170 | SR   | 9   | 1    |
| Lane Lindstrom  | 182 | FR   | 6   | 5    |
| Ty Sandy        | 195 | SO   | 8   | 3    |
| Bradley Simmons | 220 | SR   | 8   | 2    |

#### The Wrestling Tourney : Display Teams/Rosters

| Clinton Holiday | y Tourney |                    |                 |
|-----------------|-----------|--------------------|-----------------|
| Roster          | PDF       | Team               | Coach PDF All   |
| <b>(</b>        | E         | Clinton            | Rob Meadors     |
| <b>(</b>        | E.        | Decatur MacArthur  | Alvin Johnson   |
| <b>(</b>        | E         | El Paso Gridley    | Brady Santamour |
| <b>(</b>        | E.        | Hillsboro          | Brad Young      |
| 0               | E         | LeRoy              | Doug Dewald     |
| <b>(</b>        | E.        | Lincoln            | Brad Gardner    |
| <b>(</b>        | E         | Midland            | Jeff Herkelman  |
| <b>(</b>        | E.        | Midwest Central    | Barry Spraggs   |
| <b>(1)</b>      | <u></u>   | Monticello         | Andy Moore      |
| <b>(</b>        | E.        | Mt Zion            | Justin Johnson  |
| <b>(</b>        | <u></u>   | Normal U-High      | Mike Troll      |
| <b>(</b>        | E.        | Olympia            | Pete Cleary     |
| <b>(</b>        |           | Streator           | Jeff Medema     |
| <b>(</b>        | Ł         | Taylorville        | Lee Mater       |
| <b>(</b>        | 2         | Warrensburg Latham | Jerod Bruner    |

### **Rosters by Weight**

To view Rosters By Weight click on Reports | Rosters | By Weight.

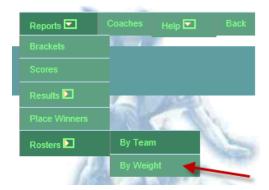

The following page will display.

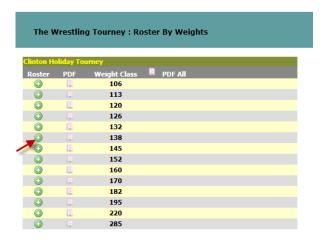

Click on the Weight Class you wish to view.

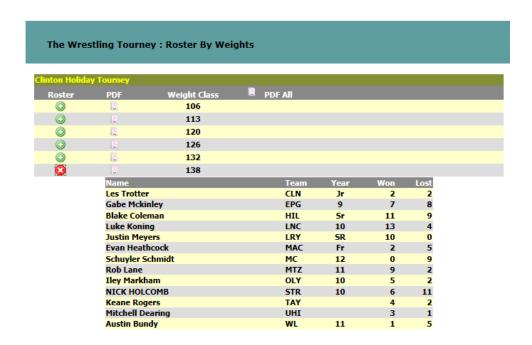

You can also view each **Weight Class** in a **PDF** format. This format is much better for printing. This can be accomplished by clicking on the following icon  $\square$ .

| The W             | The Wrestling Tourney : Roster By Weights |              |         |  |  |
|-------------------|-------------------------------------------|--------------|---------|--|--|
| <b>Clinton Ho</b> | liday To                                  | urney        |         |  |  |
| Roster            | PDF                                       | Weight Class | PDF All |  |  |
| <b>(</b>          | Ł                                         | 106          |         |  |  |
| <b>(</b>          | <u></u>                                   | 113          |         |  |  |
| <b>(</b>          | Ł                                         | 120          |         |  |  |
| <b>(</b>          | <u>는</u>                                  | 126          |         |  |  |
| <b>(</b>          | Ł                                         | 132          |         |  |  |
| 0                 |                                           | 138          |         |  |  |
| -                 | <u>E</u>                                  | 145          |         |  |  |
| <b>(</b>          | <u>는</u>                                  | 152          |         |  |  |
| <b>(</b>          | Ł                                         | 160          |         |  |  |
| <b>(</b>          | 본                                         | 170          |         |  |  |
| <b>(</b>          | <u>L</u>                                  | 182          |         |  |  |
|                   | <u>E</u>                                  | 195          |         |  |  |
| <b>(</b>          | <u>E</u>                                  | 220          |         |  |  |
| <b>(</b>          | Ł                                         | 285          |         |  |  |

Show below is an example of a PDF report for a Roster By Weight.

Clinton Holiday Tourney December 16, 2011 - December 17, 2011 Wt Class: 138

| Name             | Team | Year | Won | Lost |
|------------------|------|------|-----|------|
| Les Trotter      | CLN  | Jr   | 2   | 2    |
| Gabe Mckinley    | EPG  | 9    | 7   | 8    |
| Blake Coleman    | HIL  | Sr   | 11  | 9    |
| Luke Koning      | LNC  | 10   | 13  | 4    |
| Justin Meyers    | LRY  | SR   | 10  | 0    |
| Evan Heathcock   | MAC  | Fr   | 2   | 5    |
| Schuyler Schmidt | MC   | 12   | 0   | 9    |
| Rob Lane         | MTZ  | 11   | 9   | 2    |
| Iley Markham     | OLY  | 10   | 5   | 2    |
| NICK HOLCOMB     | STR  | 10   | 6   | 11   |
| Keane Rogers     | TAY  |      | 4   | 2    |
| Mitchell Dearing | UHI  |      | 3   | 1    |
| Austin Bundy     | WL   | 11   | 1   | 5    |

You can print all weight classes by clicking the **PDF ALL** icon **as shown below.** 

| The W      | The Wrestling Tourney : Roster By Weights |              |         |  |  |
|------------|-------------------------------------------|--------------|---------|--|--|
| Clinton Ho | oliday Tor                                | irnev        |         |  |  |
|            |                                           |              |         |  |  |
| Roster     | PDF                                       | Weight Class | PDF All |  |  |
| <b>(</b>   | <u>L</u>                                  | 106          |         |  |  |
| <b>(</b>   | Ŀ                                         | 113          |         |  |  |
| <b>①</b>   | 2                                         | 120          |         |  |  |
| <b>(</b>   | Ł                                         | 126          |         |  |  |
| <b>(1)</b> | E                                         | 132          | \       |  |  |
| <b>(1)</b> | Ŀ                                         | 138          |         |  |  |
| <b>(1)</b> | E                                         | 145          |         |  |  |
| <b>(1)</b> | Ł                                         | 152          |         |  |  |
| <b>(1)</b> | E                                         | 160          |         |  |  |
| <b>(1)</b> | Ł                                         | 170          |         |  |  |
| 0          | E                                         | 182          |         |  |  |
| 0          | Ł                                         | 195          |         |  |  |
| 0          | E                                         | 220          |         |  |  |
| <b>(1)</b> | Ł                                         | 285          |         |  |  |
|            |                                           |              |         |  |  |

# **Contact Information**

If you have questions regarding the tournament you are viewing, please contact the tournament manager.

Do **NOT** contact Preferred Educational Software. We will not be able to assist you.

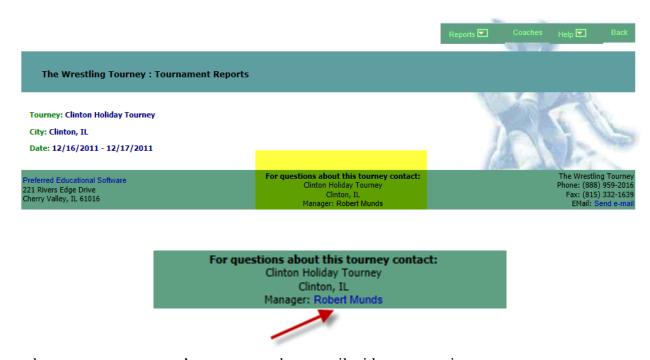

Click on the tournament manager's name to send an e-mail with your question.